**Download or Read Online Mac Troubleshooting Superguide Macworld Editors Free eBook PDF/ePub/Mobi/Mp3/Txt, Nobody spends more time with Apple's computers and software than the writers and editors at Macworld, the world's foremost Mac**

## **authority.Eventually, usually... Download Mac Troubleshooting Superguide Free EBook PDF/ePub/Mobi - Macworld Editors**

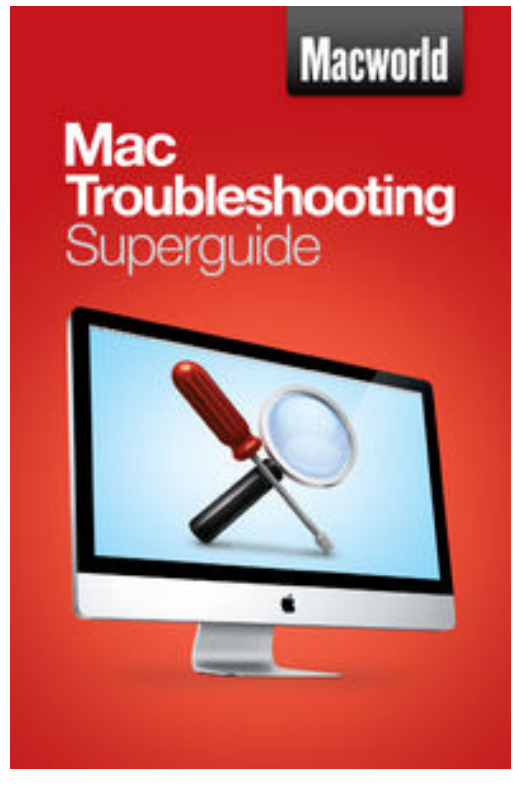

**Download or Read Online Mac Troubleshooting Superguide Macworld Editors Free eBook PDF/ePub/Mobi/Mp3/Txt**, Nobody spends more time with Apple's computers and software than the writers and editors at *Macworld*, the world's foremost Mac authority.Eventually, usually when you least expect it, something will go wrong with your Mac. It could be something small, like a frozen program, or something bigger, like a kernel panic. Luckily, many of the problems you'll encounter as a Mac owner can be solved without involving the Genius Bar.This book will show you how to diagnose and remedy common problems on your own, as well as recognize when matters are beyond your skill level. Whether you're using an iMac, MacBook, or Macbook Air, these pages are filled with solutions for many of the common problems that you might run into.Start out on the right foot with our chapter on solving installation issues when upgrading to Snow Leopard or adding new applications. Once you're up and running you might run into stubborn programs, memory hogs, perplexing settings, or a glitchy Finder. Even Apple's included programs like Mail, Safari, iCal, and iChat

can run amok from time to time. A few tweaks to your settings or other easy fixes can get you back to computing quickly.We'll walk you through what to do when your computer won't start up, when it freezes, and when it crashes completely. Since one of the best ways of avoiding trouble is to have a proper Mac maintenance routine, we'll tell you what tasks every OS X user should do regularly to prevent problems, including making backups. And if you get stumped and end up needing outside help, we've got tips for that, too, such as the best way to prepare for a trip to the Genius Bar.Macs run smoothly most of the time. This book will prepare you for the rare occasions when yours doesn't.

**Download or Read Online Mac Troubleshooting Superguide Macworld Editors Free eBook PDF/ePub/Mobi/Mp3/Txt, Nobody spends more time with Apple's computers and software than the writers and editors at Macworld, the world's foremost Mac**

## **authority.Eventually, usually... Download Mac Troubleshooting Superguide Free EBook PDF/ePub/Mobi - Macworld Editors**

**Download or Read Online Mac Troubleshooting Superguide Macworld Editors Free eBook PDF/ePub/Mobi/Mp3/Txt**, The regular type of help documentation is really a hard copy manual that's printed, nicely bound, and functional. Itoperates as a reference manual - skim the TOC or index, get the page, and stick to the directions detail by detail.The challenge using these sorts of documents is the fact that user manuals can often become jumbled and hard tounderstand. And in order to fix this problem, writers can try and employ things i call "go over here" ways tominimize the wordiness and simplify this content. I've found this approach to be extremely ineffective most of thetime. Why? Because **mac troubleshooting superguide** are considered unsuitable to get flippedthrough ten times for just one task. That is what online assistance is for.

If you realise your mac troubleshooting superguide so overwhelming, you are able to go aheadand take instructions or guides in the manual individually. Select a special feature you wish to give attention to,browse the manual thoroughly, bring your product and execute what the manual is hinting to complete. Understandwhat the feature does, using it, and don't go jumping to a different cool feature til you have fully explored the actualone. Working through your owner's manual by doing this assists you to learn everything concerning your digitalproduct the best and most convenient way. By ignoring your digital product manual and not reading it, you limityourself in taking advantage of your product's features. When you have lost your owner's manual, look at productInstructions for downloadable manuals in PDF

mac troubleshooting superguide are a good way to achieve details about operating certainproducts. Many products that you buy can be obtained using instruction manuals. These user guides are clearlybuilt to give step-by-step information about how you ought to go ahead in operating certain equipments. Ahandbook is really a user's guide to operating the equipments. Should you loose your best guide or even the productwould not provide an instructions, you can easily obtain one on the net. You can search for the manual of yourchoice online. Here, it is possible to work with google to browse through the available user guide and find the mainone you'll need. On the net, you'll be able to discover the manual that you might want with great ease andsimplicity

Here is the access Download Page of MAC TROUBLESHOOTING SUPERGUIDE PDF, click this link below to download or read online :

## [Download: mac troubleshooting superguide PDF](http://downloads.dbsbook.net/?book=424374080&c=us&format=pdf)

Best of all, they are entirely free to find, use and download, so there is no cost or stress at all. We also have many ebooks and user guide is also related with mac troubleshooting superguide on next page: